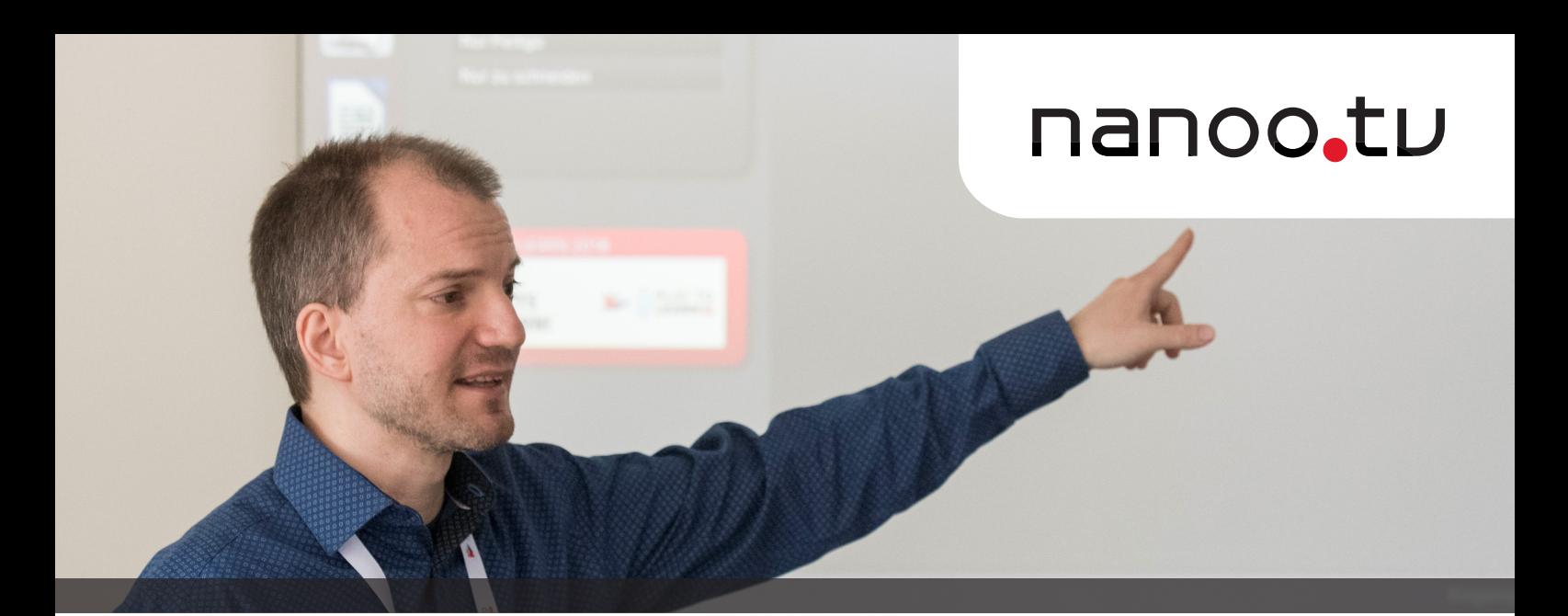

# nanoo.tv aide dans les situations suivantes

### **DISPONIBILITÉ**

- Vous voulez utiliser une vidéo et vous vous rendez compte qu'elle n'est plus disponible sur Internet.
- Vous souhaitez enregistrer davantage de vidéos, mais vous ne disposez pas de suffisamment d'espace.
- Le film que vous avez choisi n'est pas disponible parce que vous avez oublié les DVD ou votre disque dur externe.
- Les DVD que vous recherchez dans la médiathèque sont empruntés.
- Vous souhaitez gérer facilement votre collection de films et de vidéos et les présenter de manière claire (enregistrer, classer, gérer et trouver rapidement et facilement).
- Vous ne voulez pas attendre les rediffusions, mais vous souhaitez programmer des tournages à l'avance ou même enregistrer des émissions passées.

## **COOPÉRATION**

• Vous supposez que d'autres enseignants ou formateurs ont déjà recherché et archivé des contributions vidéo sur le sujet et vous souhaitez pouvoir y accéder.

- Vous souhaitez partager rapidement et facilement des vidéos avec d'autres enseignants ou formateurs. Partager, tant au sein de votre organisation qu'à l'extérieur.
- Vous souhaitez créer facilement une collection de médias commune dans votre domaine ou votre département.

#### FORMES D'ENSEIGNEMENT

- Vous remarquez que la vidéo devient un média de plus en plus important et souhaitez l'utiliser davantage dans l'enseignement et la formation.
- Vous aimeriez enrichir vos cours avec des films et des vidéos de qualité, mais vous n'avez pas assez de temps pour rechercher en permanence des contenus appropriés dans le matériel en constante augmentation sur Internet.
- Vous souhaitez pouvoir partager rapidement et facilement des vidéos avec les apprenants via différents médias (avec des liens et des codes QR, sur OneNote, Moodle, etc.).
- Dans l'enseignement multilingue, vous souhaitez modifier la vitesse de la vidéo, ajouter ou masquer des sous-titres ou passer d'une langue à l'autre.

## TRAITEMENT

- Vous ne voulez «découper» que certaines séquences d'un reportage vidéo.
- Vous voulez supprimer les publicités dans les films et les vidéos.
- Vous souhaitez ajouter vos propres commentaires, informations et documents à un reportage vidéo.

### DROIT D'AUTEUR

• Vous voulez être sûr que les droits d'auteur sont clarifiés lorsque vous utilisez des films pour l'enseignement et la formation.

#### www.nanoo.tv/fr kontakt@nanoo.tv

worlddidac